## **Desafios da Semana – C++**

- 1. Recebidos valores numéricos entre zero e cinco, pergunte ao usuário se deseja os numerais em inglês ou português, antes de exibi-los.
- 2. Utilize o comando switch e o tipo 'char' para fazer um programa que calcula as áreas das seguintes figuras geométricas:
	- 'q' Área do quadrado.
	- 'r' Área do retângulo.
	- 't' Área do triângulo.
	- 'p' Área trapézio
- 3. Elabore um programa que leia um número inteiro entre 1 e 12 e imprima o mês correspondente. Caso seja digitado um valor fora desse intervalo, deverá ser exibida uma mensagem informando que não existe mês com esse número.
- 4. Elabore um programa que permita ao usuário entrar com dois números, em seguida utilizando o switch case selecionar a operação que deseja realizar:

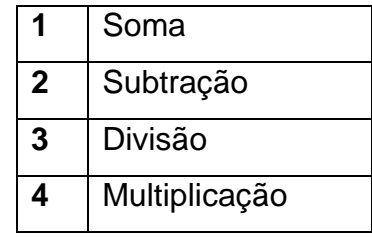

5. Elabore um programa para calcular e imprimir qual é o menor número possível de notas de 50, 20, 10, 5 e 1 em que o valor do troco pode ser decomposto. Se algum valor gerado for igual a zero, não mostrar (por exemplo, se forem zero notas de 50, não mostrar esse valor). O cálculo só pode ser feito para valores positivos (conferir isso no início da função).